# Aakarsh Singh Saini

[aakarsh.s.saini@gmail.com](mailto:aakarsh.s.saini@gmail.com) | +91-9982529028 [akss13.github.io](https://akss13.github.io/)

## EDUCATION

## **SRM UNIVERSITY**

B.Tech. in Information **TECHNOLOGY** 

Agg. percentage - 87.79% (Till Semester 6) Expected May 2021 | Chennai, IN

#### **RYAN INTERNATIONAL SCHOOL**

CBSE 12th - 75% May 2017 | Jaipur, IN CBSE 10TH - 89.3% May 2015 | Jaipur, IN

# LINKS

GitHub:// [akss13](https://github.com/akss13) LinkedIn:// [Aakarsh](https://www.linkedin.com/in/aakarsh-saini-609a86178/) Saini

# SKILLS

#### **PROGRAMMING**

Proficient: C & C++ • Shell/Bash • Arduino Cmake Familiar: Python • Javascript • Java • SQL Web Design • Latex • PHP

## **TECHNOLOGIES**

Git • DigitalOcean • Linux/Unix GCP • Wordpress • CI/CD JNI Development • AWS Socket programming

# INTERESTS

- Scripting
- Internet of things
- Networking
- System administration
- Network security

# PERSONAL DETAILS

DATE OF BIRTH 5th December, 1998 **LANGUAGES** English • Hindi • Punjabi **HOBBIES** Skating • Competitive programming Binge watching shows

# EXPERIENCE

## **YOUR COOL ADVISOR** | Intern

1st June 2019 - 20th June 2019

- Development of an embedded application in wireless communication.
- Created smart advertisement billboard using raspberry-pi.

#### **SRM TEAM ROBOCON** | Embedded programmer

May 2017 - May 2019

- Developed autonomous robots to compete in ABU ROBOCON 2018.
- The autonomous robot was able to navigate autonomously through an obstacle path and do certain tasks.

## **SRM TEAM WRO** | Network programmer

May 2018 - May 2019

- Stood 3rd in WRO-ARC 2018 competition.
- Created the network framework for autonomous robots.
- Utilized I2C, Serial, CAN, SPI buses to create network framework.

# PROJECTS

## **MULTI-CLIPBOARD** | Keyboard driven multiple clipboards

[github.com/akss13/Multi-Clipboard](https://github.com/akss13/Multi-Clipboard)

Multi-Clipboard enables keyboard-driven multiple clipboards. A dirty hack to have multiple clipboards for copy-pasting multiple text-based information.

#### **RASPBERRY-PI OPENVPN-REPEATER** | Repeat unrestricted

#### internet through raspberry pi

[github.com/akss13/Raspberrypi\\_openvpn\\_repeater](https://github.com/akss13/Raspberrypi_openvpn_repeater) Uses raspberry-pi as an intermediate device forrepeating unrestricted internet while having an Openvpn server on any cloud service provider.

#### **RESUME BUILDER** | Automate resume generation

[github.com/akss13/Resume-builder](https://github.com/akss13/Resume-builder) Automate resume generation based on deedy resume and create a static URL for the generated .pdf file.

## MOOCS

Google Cloud Platform Fundamentals: Core Infrastructure by Google Cloud Discrete Optimization by The University of Melbourne Building Web Applications in PHP by University of Michigan Programming in C++

by IIT Kharagpur

## AWARDS AND PARTICIPATION

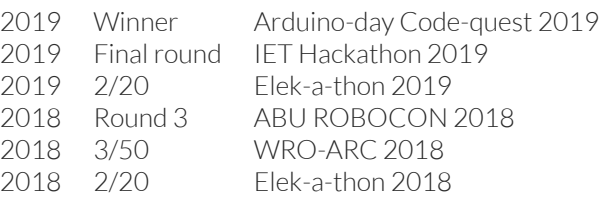